# INSTRUMENTING AND MONITORING ERLANG TODAY

Markus Feyh

### **AGENDA**

**1. What is the overall system health?**

0

- **a. Common VM metrics**
- **2. What are the trends?**
	- **a. Observability**
	- **b. Tooling**
- **3. Why did that that request take so long?**
	- **a. Monitoring**
	- **b. Tooling**

### **Why is \_\_\_\_ slow?** requests Why did<br>fail?

**Who? What? Where? When? Why?**

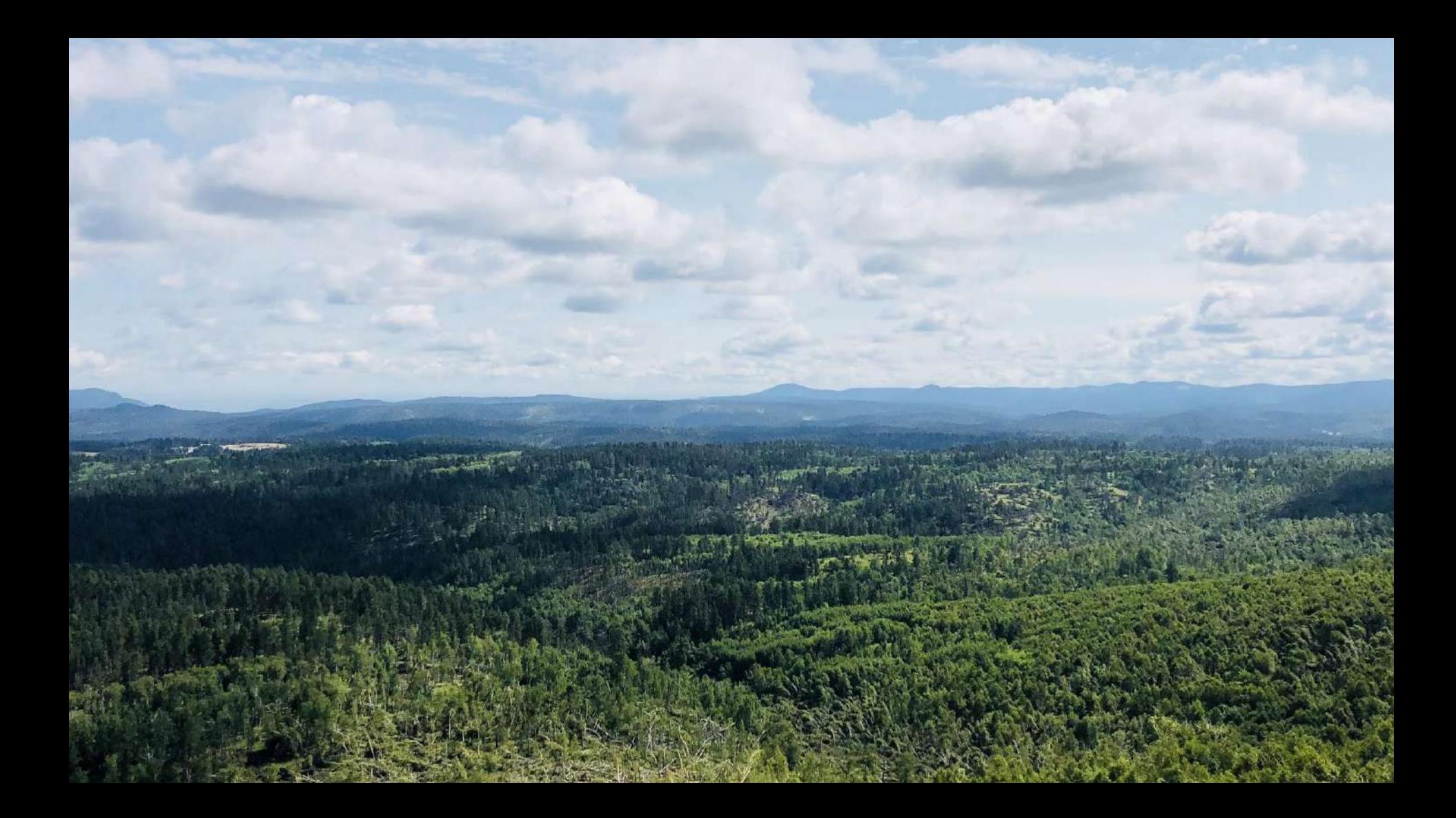

#### Node 172.17.0.1:4000 -ETS/DETS Processes Load Uptime 800 100 K 100 Mil 600 75 Mil 60 K 400 50 Mil 1 hour, 56 minutes  $1.0K$ 140.6 200 25 Mil 500  $201$ 03:03 03:04 03:05 03:06 03:07 03:03 03:04 03:05 03:06 03:07 03:03 03:04 03:05 03:06 03:07 - ETS Limit - ETS Tables - DETS Tables - Processes - Run Queues Length - Context Switches - Runtime - Reductions VM IO VM GC **VM Memory** 30 MB 30 K  $1.0<sub>GB</sub>$ 572 MiB 25 MB  $25K$ 477 MiB **800 MB** 20 MB 381 MiB 600 MB 286 MiB 400 MB 10 MB 191 MiB 200 MB 5 MB 5 K 95 MiB  $0B$ 03:03 03:04 03:05 03:06 03:07 03:03 03:04 03:05 03:06 03:03 03:04 03:05 03:06 03:07 03:07 - Output Bytes - Received Bytes - Number of GCs - Bytes Reclaimed - Processes Memory - Atoms - Binary - Code - ETS **OS Process Memory File Descriptors & Ports Native Threads & CPU** 3.7 GiB 80 K 400% 20000 2.8 GiB 60 K 300% 1.9 GiB 200% 18 10000 954 MiB 100% 20 K 5000 03:03 03:06 03:07 03:03 03:04 03:05 03:06 03:03 03:04 03:06 03:04 03:05 03:07 03:05 03:07 - Vertual Memory - Resident Memory - Open FDs - Max FDs - Ports - Max Ports  $-$  CPU - Threads

+ ADD ROW

#### github.com/deadtrickster/beam-dashboards

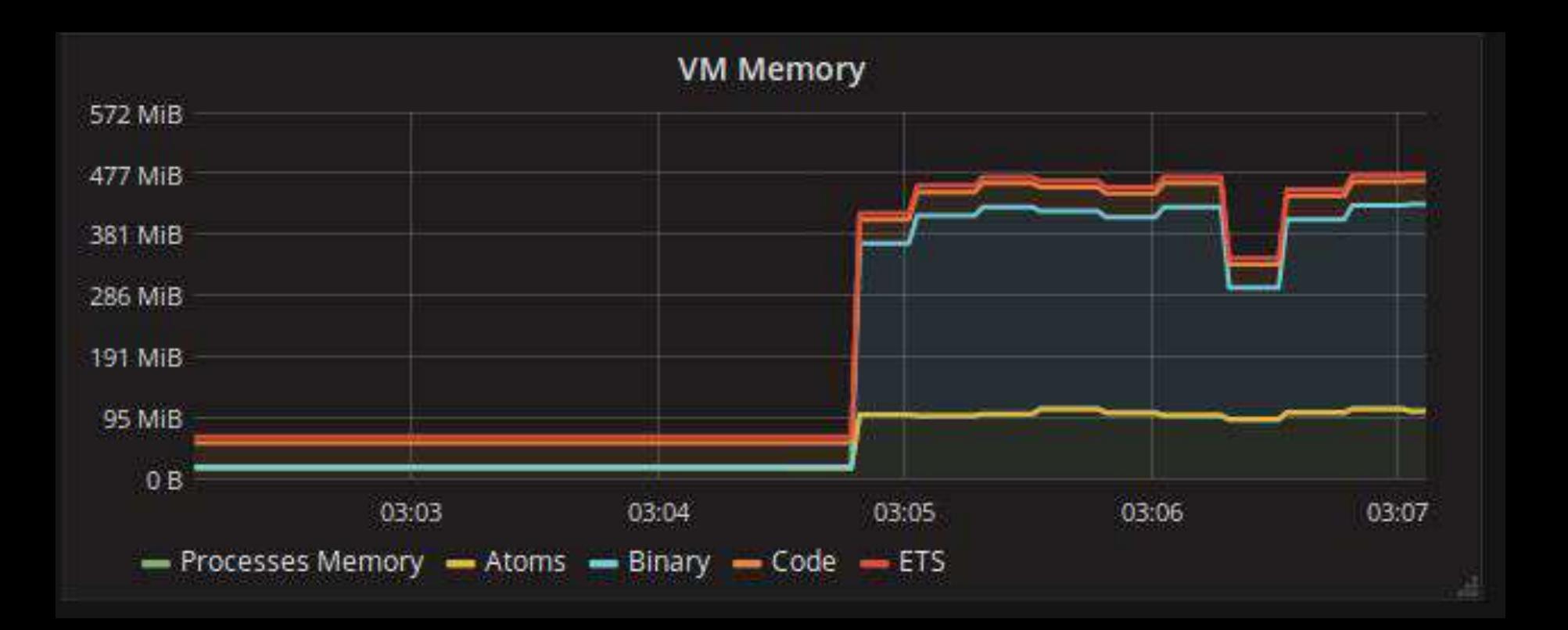

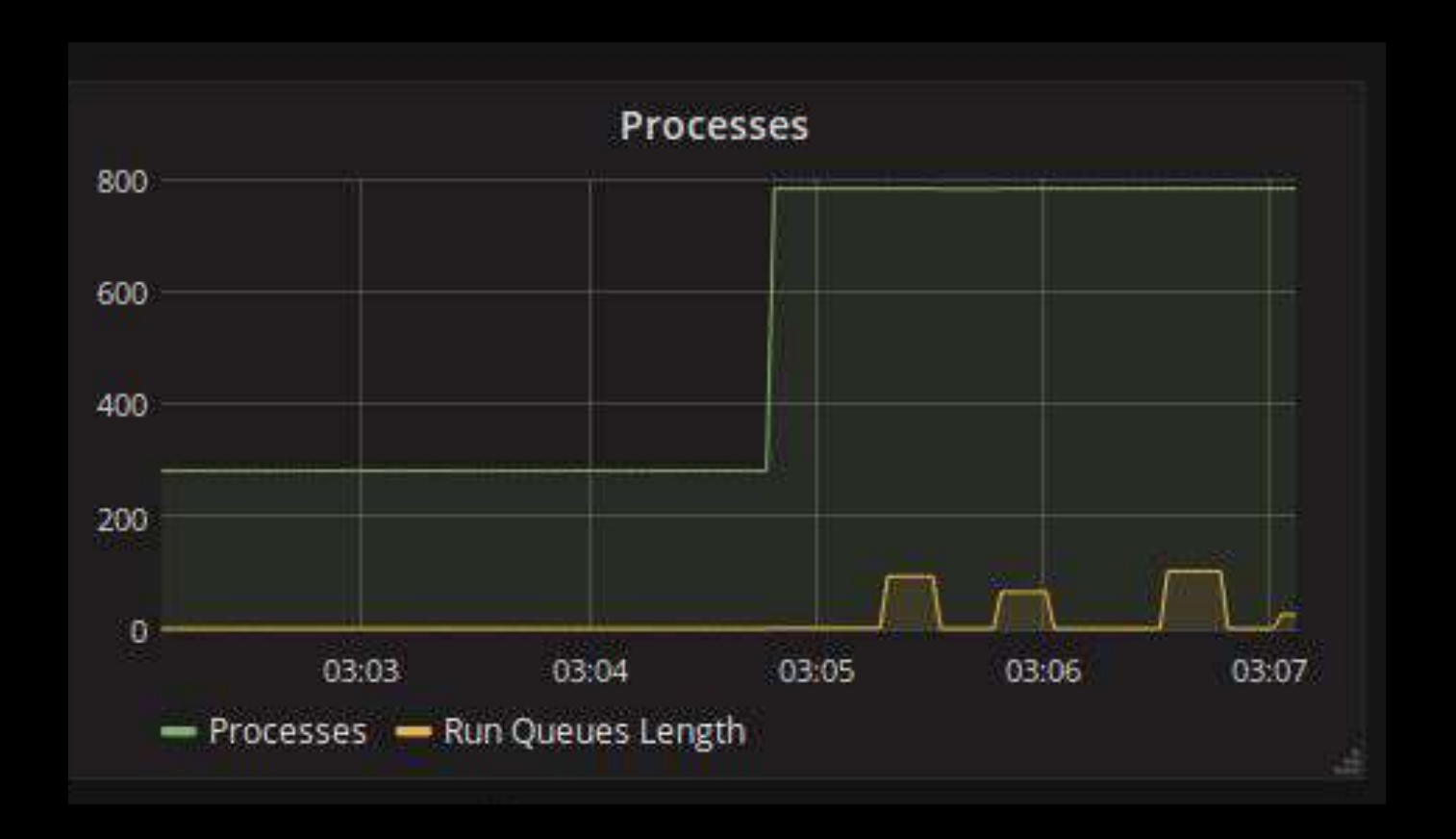

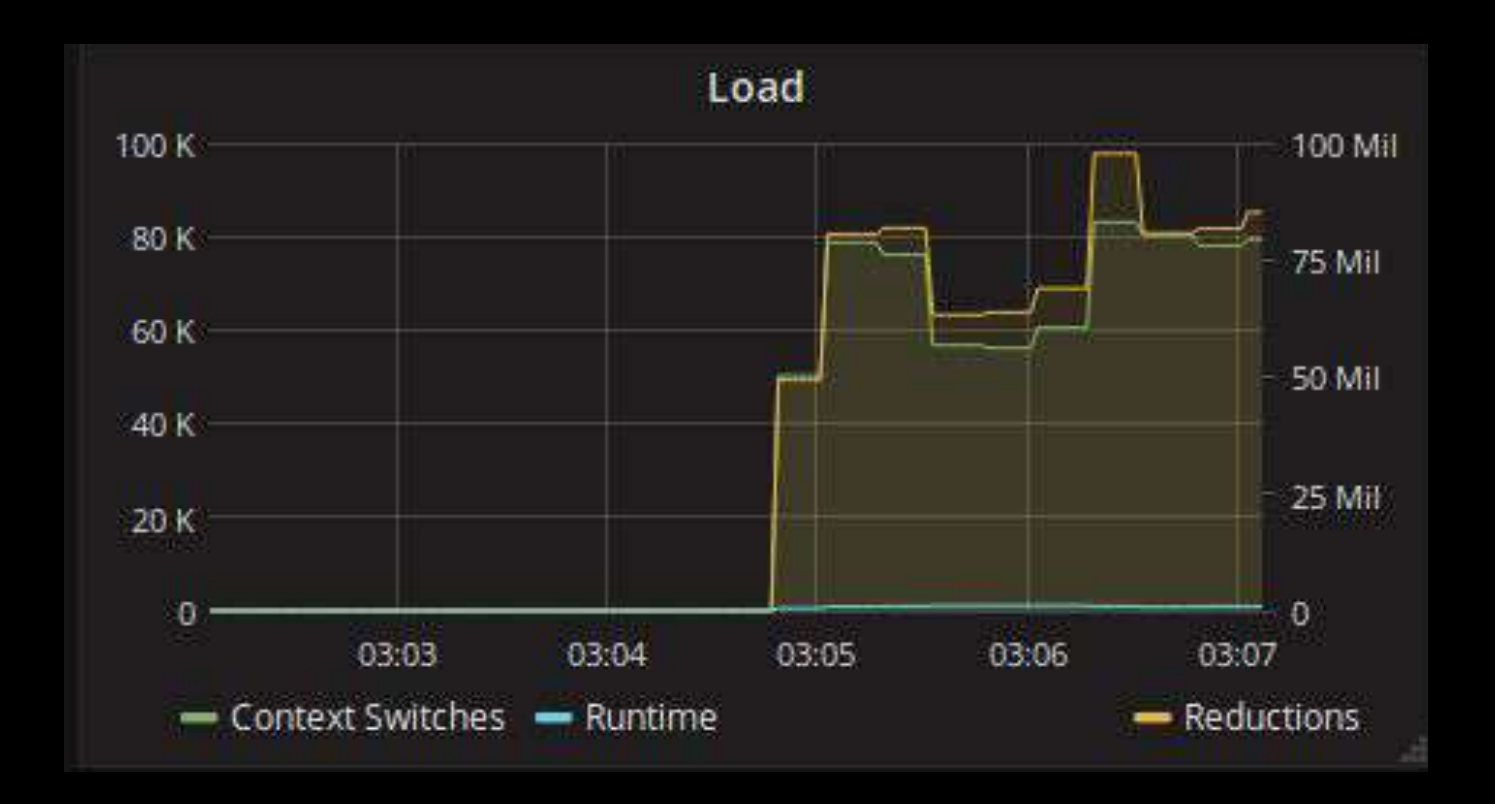

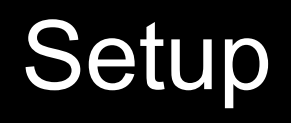

### \*\_app.erl

```
start(_Type, _Args) ->
  opencensus_cowboy2_instrumenter:setup(),
  prometheus_cowboy2_instrumenter:setup(),
  Dispatch = cowboy_router:compile([
     {'_', [
       {"/metrics/[:registry]", prometheus_cowboy2_handler, []},
       {"/request", request_handler, []}
     ]}
  ]),
  {ok, _} = cowboy:start_clear(http, [{port, 4445}],
     #{env => #{dispatch => Dispatch},
      middlewares => [opencensus cowboy2 context, cowboy router, cowboy handler],
      metrics_callback => fun metrics_callbacks/1,
       stream_handlers => [cowboy_metrics_h, cowboy_stream_h]}),
  monitoring_sup:start_link().
                                                                                                               1
                                                                                                               2
                                                                                                               3
```

```
metrics_callbacks(Metrics) ->
  prometheus_cowboy2_instrumenter:observe(Metrics),
  opencensus_cowboy2_instrumenter:observe(Metrics).
```
#### Application Initialization

*~/rebar.config*

{deps, [cowboy, prometheus\_cowboy, opencensus\_cowboy]}**.**

*\*.app.src*

{applications,[kernel, stdlib, cowboy, prometheus\_cowboy, opencensus\_cowboy]},

### **Prometheus**

*~/prometheus.yml*

global:

scrape\_interval: 15s

scrape\_configs:

- job\_name: 'erlang' static\_configs:
	- targets: ['localhost:4445']
- > ./prometheus --config.file=prometheus.yml

#### Metrics Observed

Prometheus:

cowboy\_early\_errors\_total cowboy\_protocol\_upgrades\_total cowboy\_requests\_total cowboy\_spawned\_processes\_total cowboy\_errors\_total cowboy\_request\_duration\_seconds cowboy\_receive\_body\_duration\_seconds

#### Tags

- host
- port
- method
- path
- status
- status\_class
- reason
- error

216.3.128.12 4445 **GET** "/metrics" 200 "success" internal\_error

timeout, closed

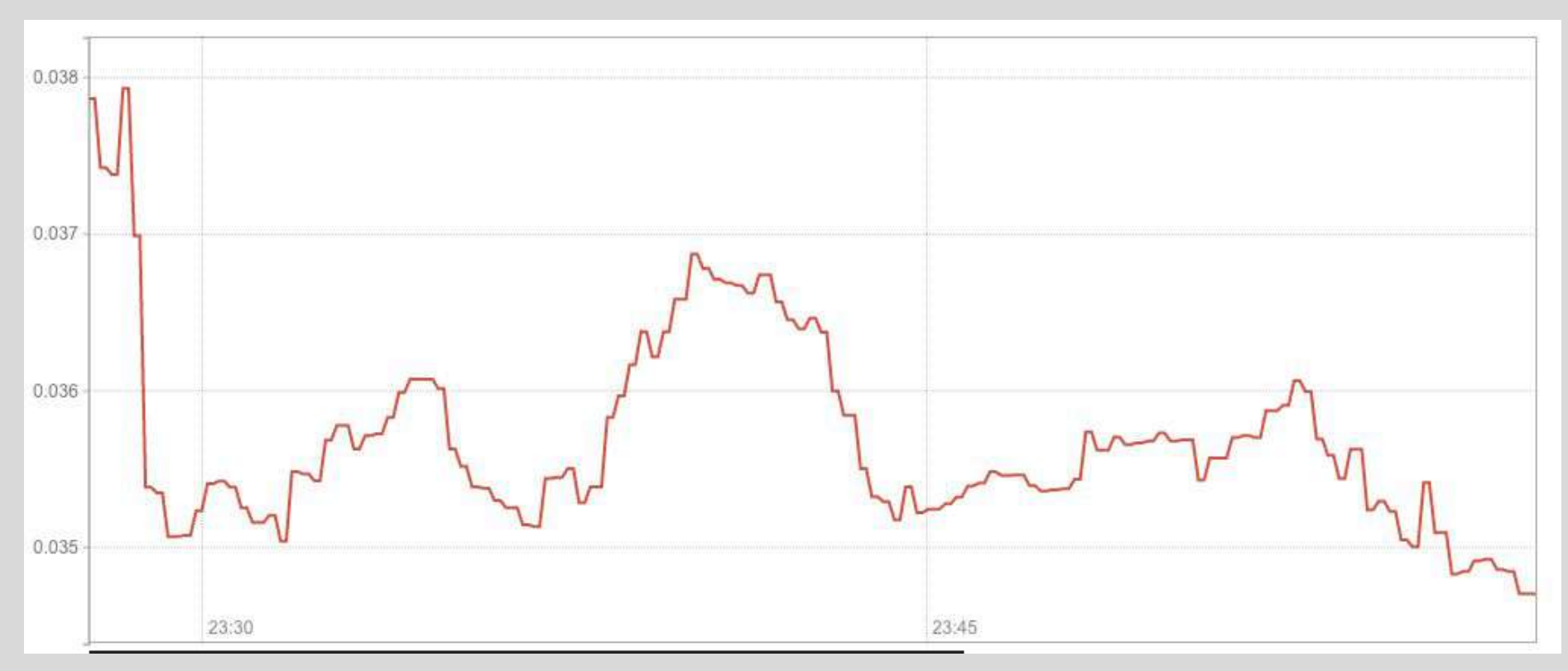

rate(cowboy\_request\_duration\_seconds\_sum[5m])

/

rate(cowboy\_request\_duration\_seconds\_count[5m])

## **Opencensus**

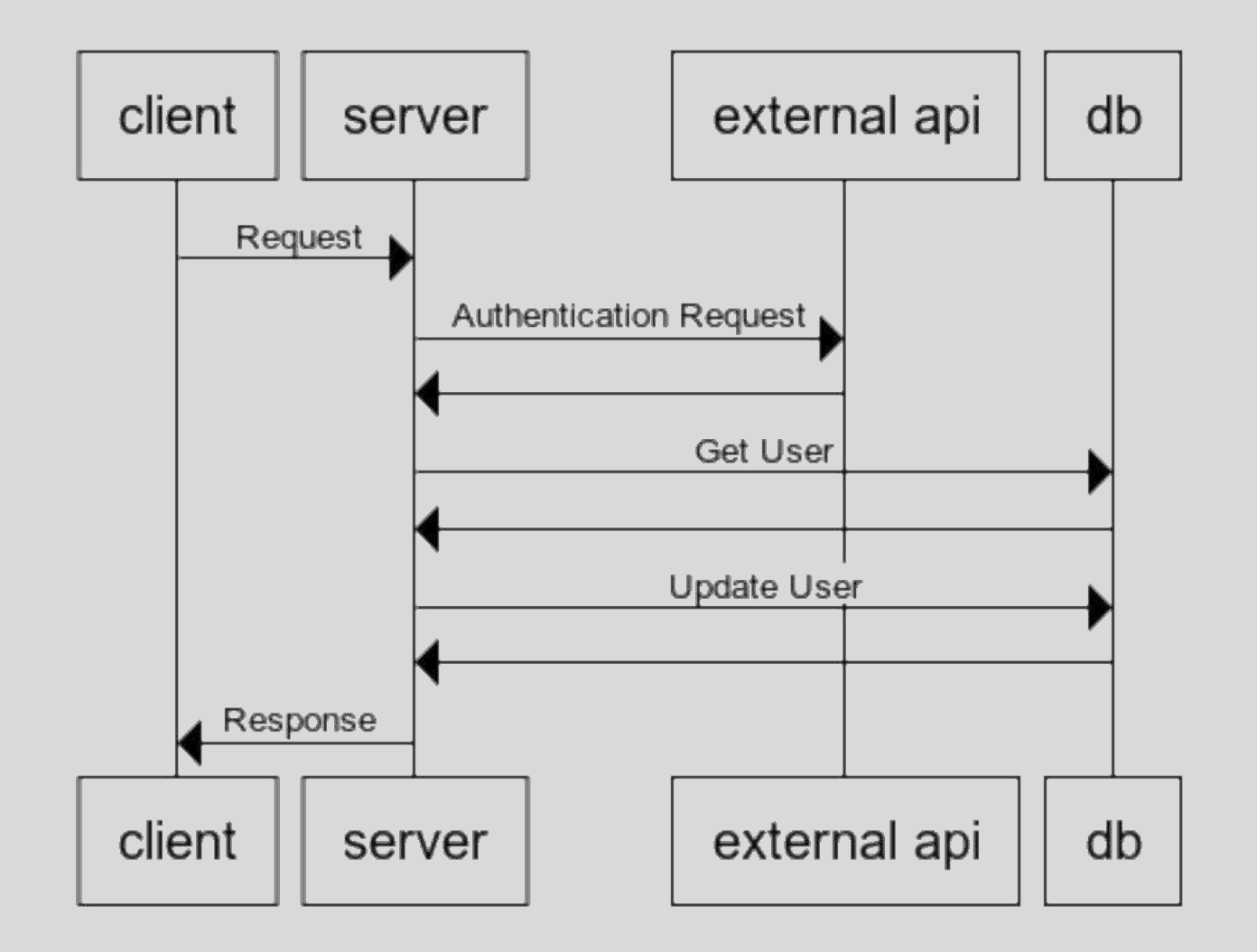

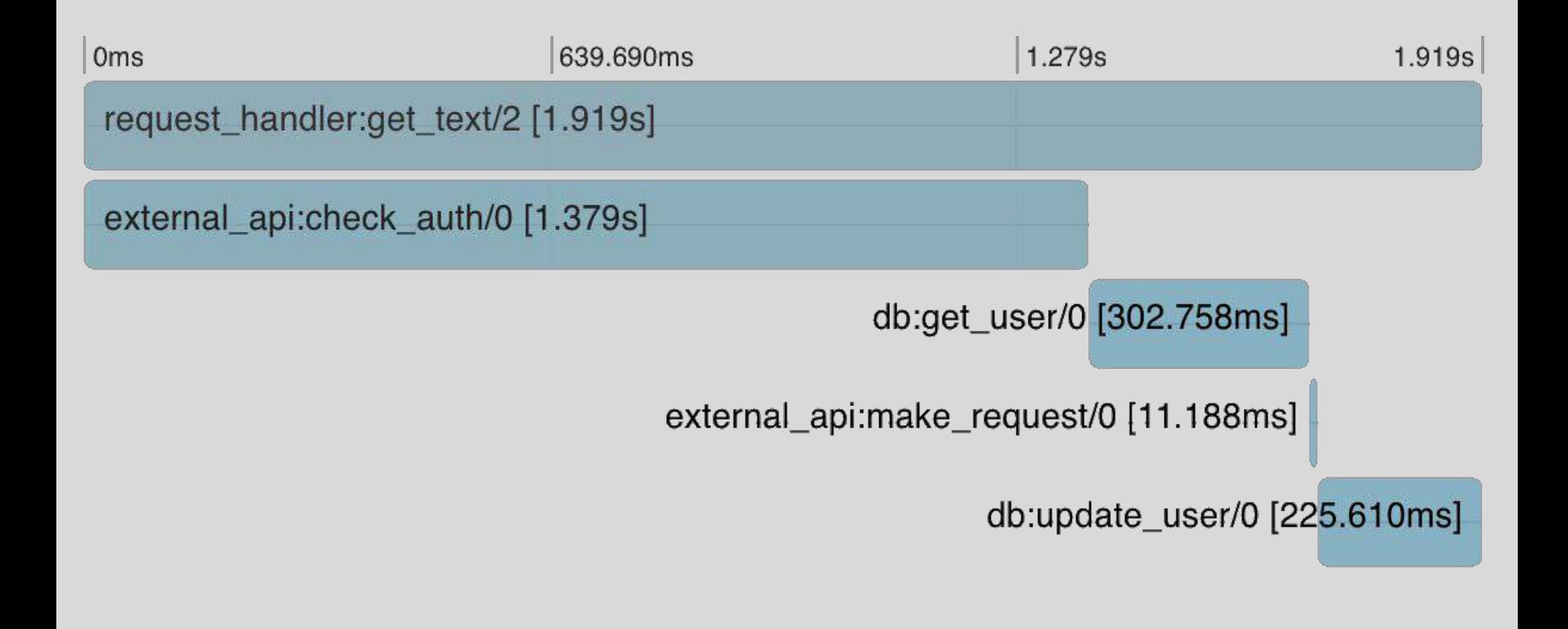

#### **ocp:with\_child\_span***(***Name***)***,**

complex(), calulations(),

**ocp:finish\_span***()*

```
ocp:with_child_span(Name),
complex(),
calulations(),
HTTP GET /service
   ocp:with_child_span(Name),
   more_calculations()
   ocp:finish_span()
more_calculations()
```
ocp:finish\_span*()*

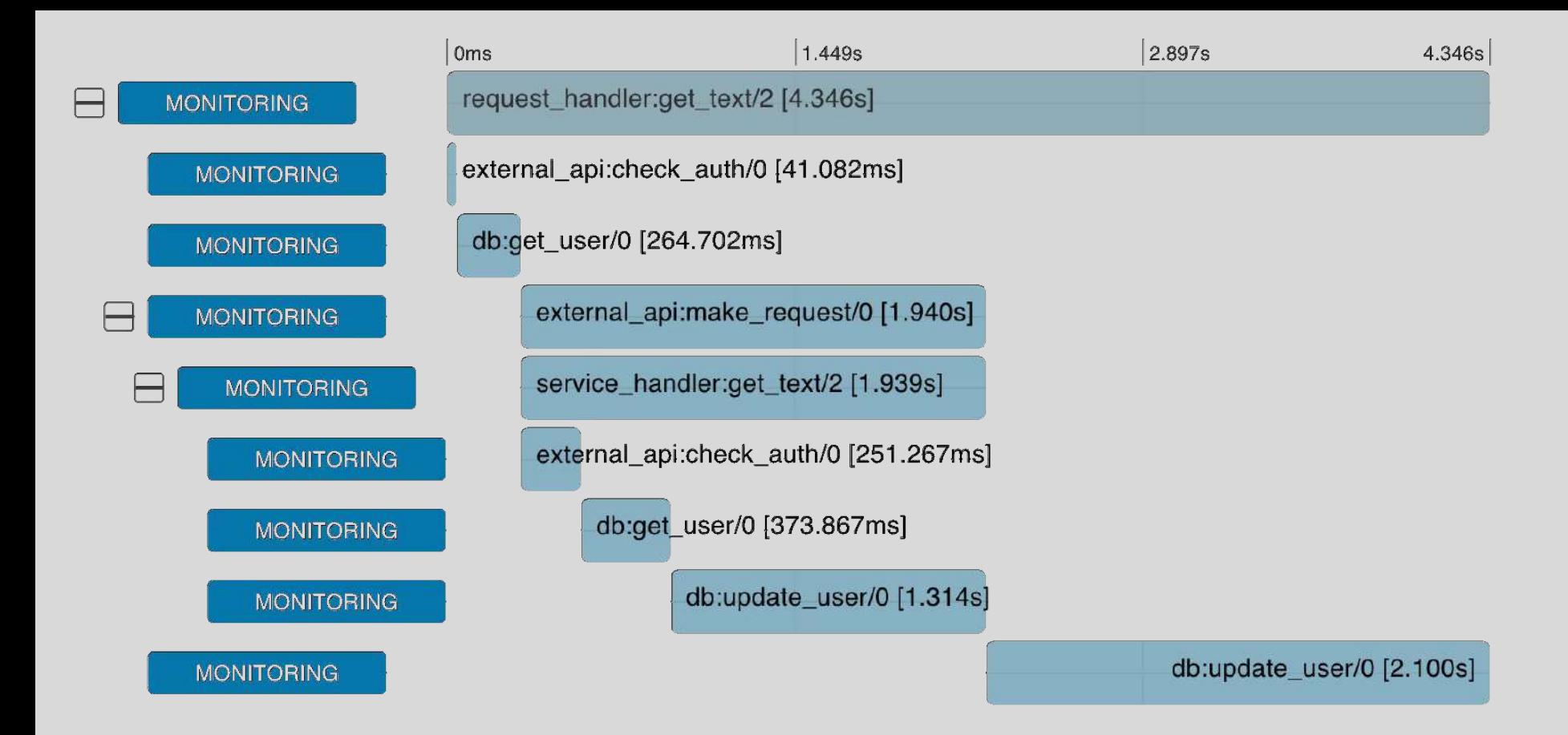

[github.com/markusfeyh/monitoring](https://github.com/markusfeyh/monitoring)

### Open Source

### **OpenTelemetry**

## Try it and share

### Thank you **TheRealReal**

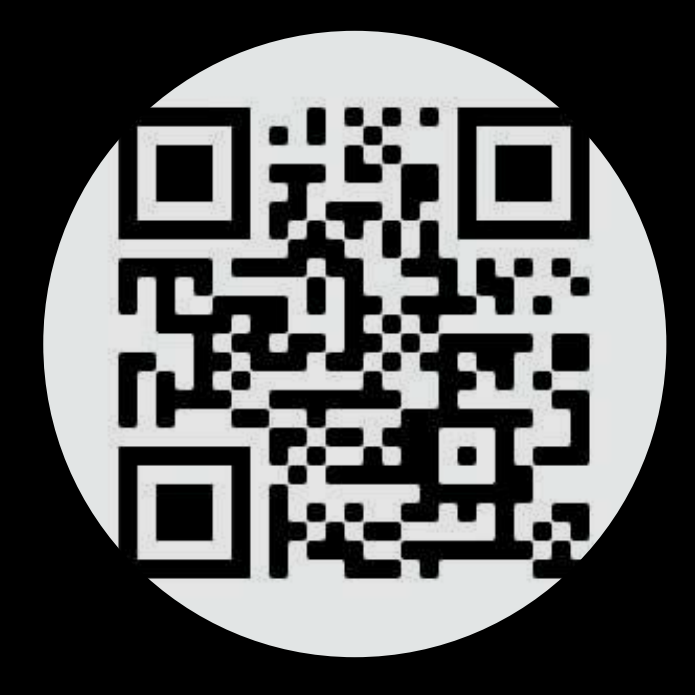

[github.com/markusfeyh/monitoring](https://github.com/markusfeyh/monitoring)

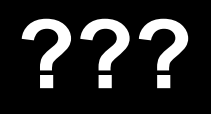